Информация о владельце: МИНИСТЕРСТВО ТРАНСПОРТА РОССИЙСКОЙ ФЕДЕРАЦИИ федеральное государственное бюджетное образовательное учреждение высшего образования **САМАРСКИЙ ГОСУДАРСТВЕННЫЙ УНИВЕРСИТЕТ ПУТЕЙ СООБЩЕНИЯ** ФИО: Гаранин Максим Ал**федера ЛЬНОЕ АГ</mark>ЕНТСТВО ЖЕЛЕЗНОДОРОЖНОГО ТРАНСПОРТА** Документ подписан простой электронной подписью Должность: Ректор Дата подписания: 01.09.2023 15:32:58 Уникальный программный ключ: 7708e3a47e66a8ee02711b298d7c78bd1e40bf88

## **Автоматизированные технологии проектирования узлов и деталей вагонов**

## рабочая программа дисциплины (модуля)

Специальность 23.05.03 ПОДВИЖНОЙ СОСТАВ ЖЕЛЕЗНЫХ ДОРОГ Направленность (профиль) Грузовые вагоны Общая трудоемкость **3 ЗЕТ** Форма обучения **заочная** Квалификация **инженер путей сообщения**

Виды контроля на курсах:

зачеты с оценкой 4

## **Распределение часов дисциплины по курсам**

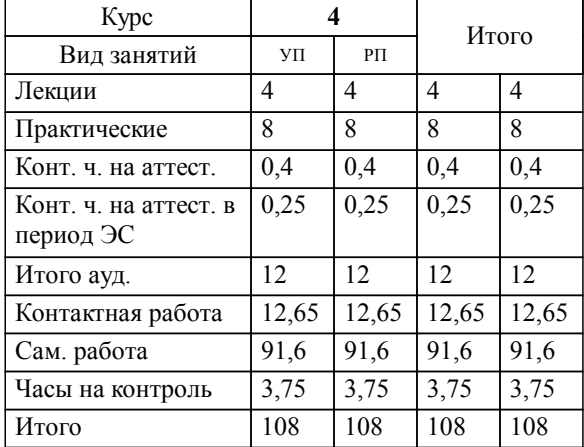

Программу составил(и): *д.т.н., доцент, профессор, Балалаев А.Н.*

**Автоматизированные технологии проектирования узлов и деталей вагонов** Рабочая программа дисциплины

разработана в соответствии с ФГОС ВО:

Федеральный государственный образовательный стандарт высшего образования - специалитет по специальности 23.05.03 Подвижной состав железных дорог (приказ Минобрнауки России от 27.03.2018 г. № 215)

Специальность 23.05.03 ПОДВИЖНОЙ СОСТАВ ЖЕЛЕЗНЫХ ДОРОГ Направленность (профиль) Грузовые вагоны составлена на основании учебного плана: 23.05.03-23-2-ПСЖДгв.plz.plx

**Вагоны** Рабочая программа одобрена на заседании кафедры

Зав. кафедрой к.т.н., доцент Коркина С.В.

## **1. ЦЕЛИ ОСВОЕНИЯ ДИСЦИПЛИНЫ (МОДУЛЯ)**

1.1 Формирование у обучающихся компетенций в области разработки конструкторских решений при проектировании подвижного состава (вагонов) и технологического оборудования для его производства, эксплуатации, технического обслуживания и ремонта с использованием систем автоматизированного проектирования, а также в области проведения исследовательских работ с использованием современных информационных технологий.

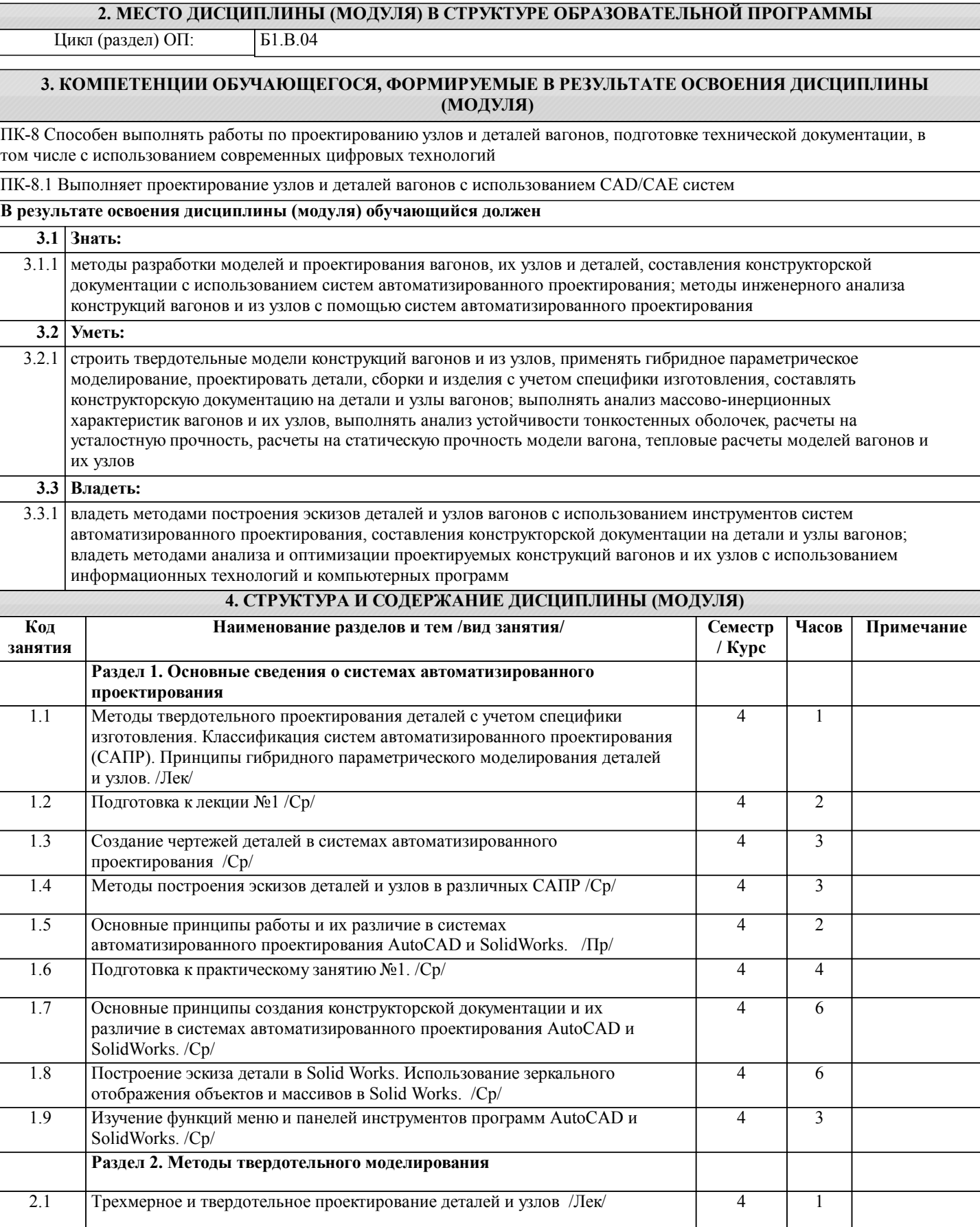

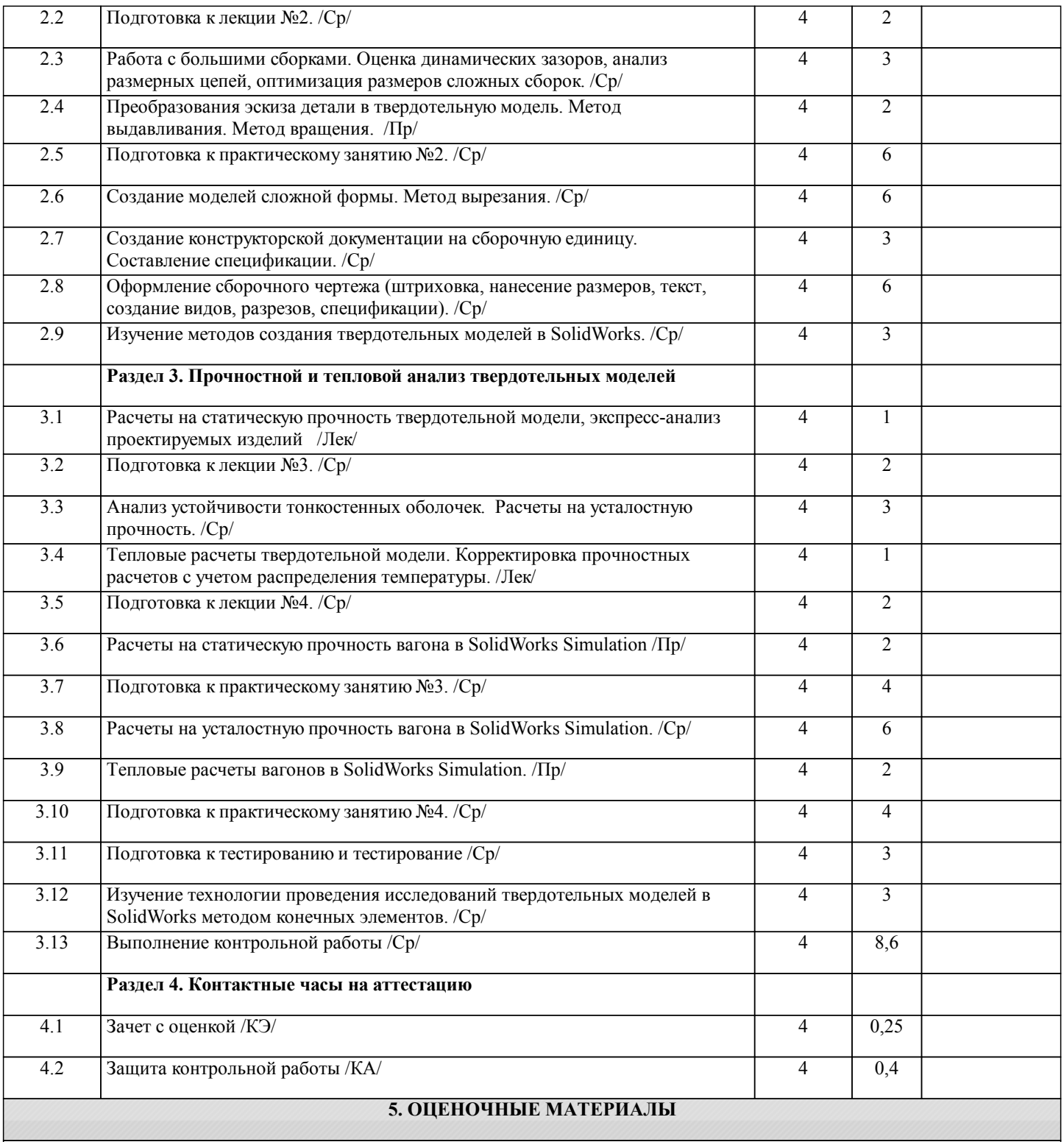

Оценочные материалы для проведения промежуточной аттестации обучающихся приведены в приложении к рабочей программе дисциплины.

Формы и виды текущего контроля по дисциплине (модулю), виды заданий, критерии их оценивания, распределение баллов по видам текущего контроля разрабатываются преподавателем дисциплины с учетом ее специфики и доводятся до сведения обучающихся на первом учебном занятии.

Текущий контроль успеваемости осуществляется преподавателем дисциплины (модуля), как правило, с использованием ЭИОС или путем проверки письменных работ, предусмотренных рабочими программами дисциплин в рамках контактной работы и самостоятельной работы обучающихся. Для фиксирования результатов текущего контроля может использоваться ЭИОС.

**6. УЧЕБНО-МЕТОДИЧЕСКОЕ И ИНФОРМАЦИОННОЕ ОБЕСПЕЧЕНИЕ ДИСЦИПЛИНЫ (МОДУЛЯ) 6.1. Рекомендуемая литература**

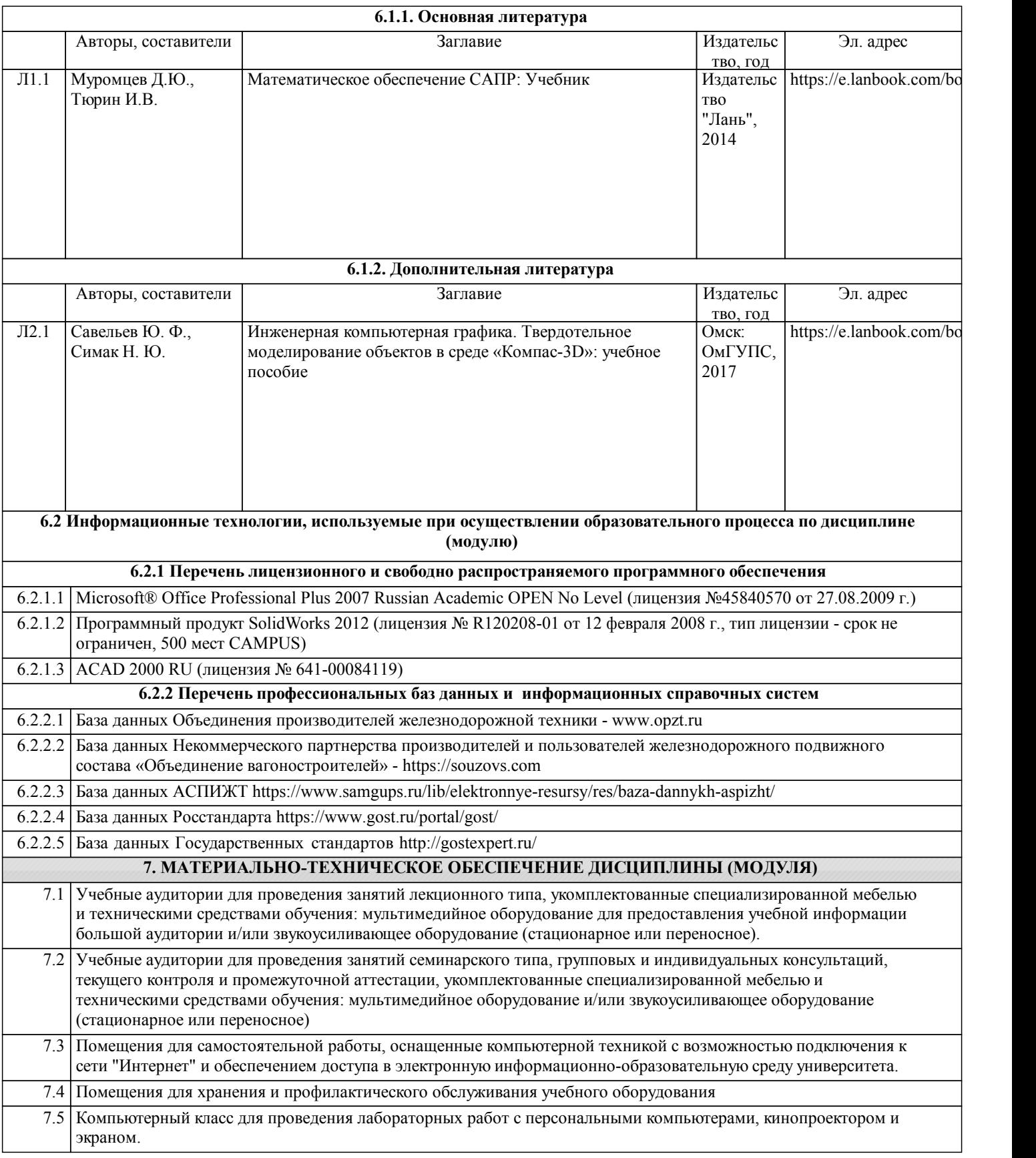